## **TD3 Evolution Moléculaire**

## **Exercice 1 : Généalogie, polymorphisme et signature intraspécifique de sélection dans un gène.**

Chez la plante *Arabidopsis thaliana*, le gène *TX* codant pour une enzyme de détoxification d'un métal lourd, le cadmium, a été séquencé chez 6 individus dans 2 populations différentes : la population 1 située dans une zone peu polluée, et la population 2 située dans une zone périurbaine soumise à certains rejets de déchets industriels.

Voici 2 généalogies, ainsi qu'une schématisation de l'alignement des 300 paires de bases séquencées chez les 6 individus dans chaque population, avec les mutations aux sites polymorphes symbolisées par un carré.

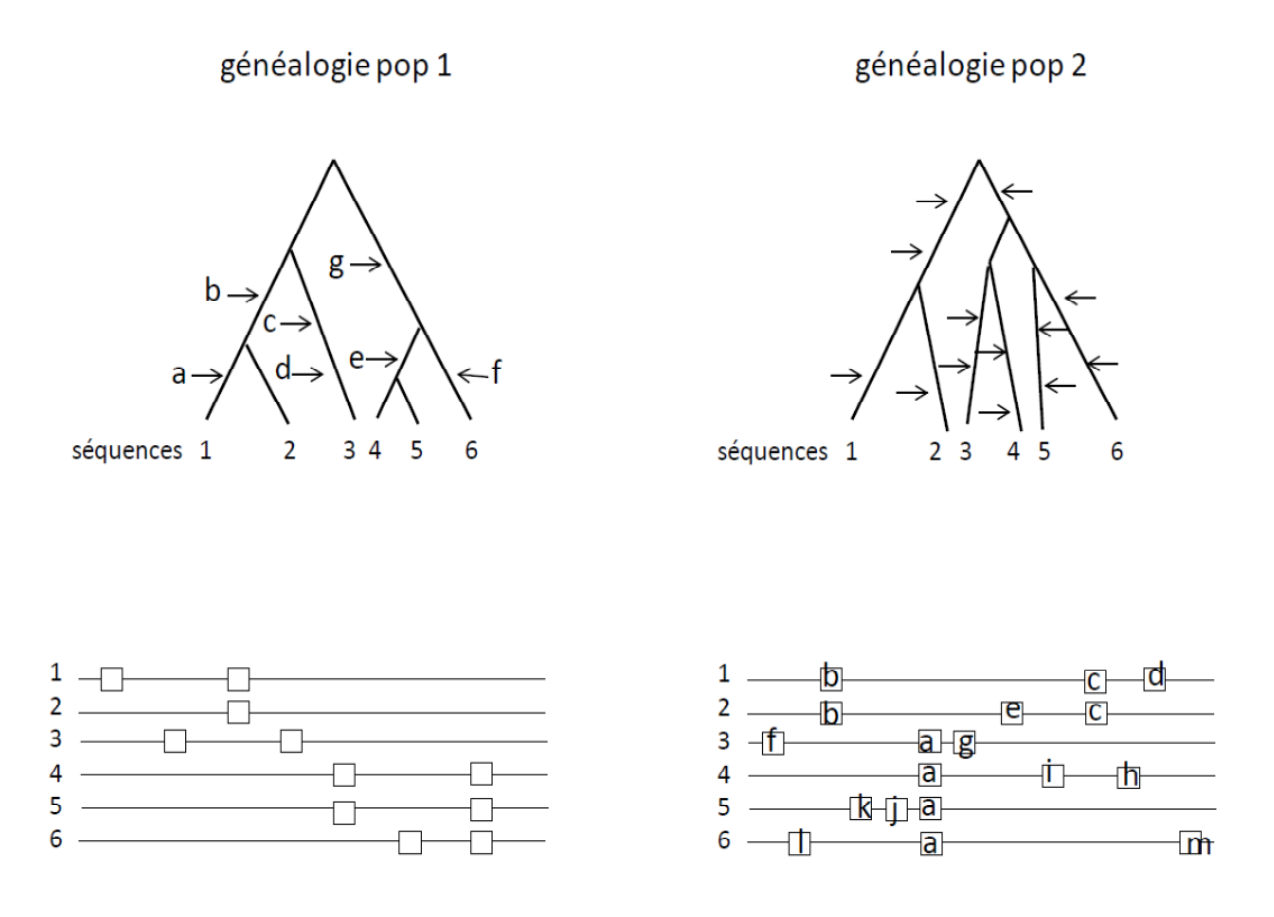

1 – placez les mutations apparues dans la généalogie 1 sur l'alignement obtenu pour la population 1.

2 – placez sur la généalogie de la population 2, les mutations identifiées sur l'alignement.

3 – pour chacune des populations, calculez l'estimateur de polymorphisme de Watterson

$$
\theta_S = S / \sum_{i=1}^{n-1} (1/i)
$$

avec *S* = nombre sites polymophes, *n* = taille de l'échantillon. Comparez‐les.

 $4$  – On donne  $\theta_{\pi}$  = 3,2 et 4,93 pour les populations 1 et 2, respectivement. On donne aussi

 $\sqrt{Var(\theta_{\pi} - \theta_S)}$  = 0,53 et 0,93 pour les populations 1 et 2, respectivement.

Calculez la statistique neutralité D de Tajima pour le gène *TX* dans chaque population.

$$
D = \frac{\theta_{\pi} - \theta_{S}}{\sqrt{Var(\theta_{\pi} - \theta_{S})}}
$$

5 – On donne, sous l'hypothèse nulle que *D* ~ N(0,1):

- $-$  Prob( $D < 0.19$ ) = 0.61
- Prob( $D < -0.83$ ) = 0.02

Interprétez ces résultats en termes de différences de signatures moléculaires de sélection sur le gène *TX* entre les 2 populations.

## **Exercice 2 : Comparaison des taux de substitutions synonymes et non synonymes à l'échelle phylogénétique**

L'arbre phylogénétique ci-dessous résume l'évolution des grands groupes de plantes.

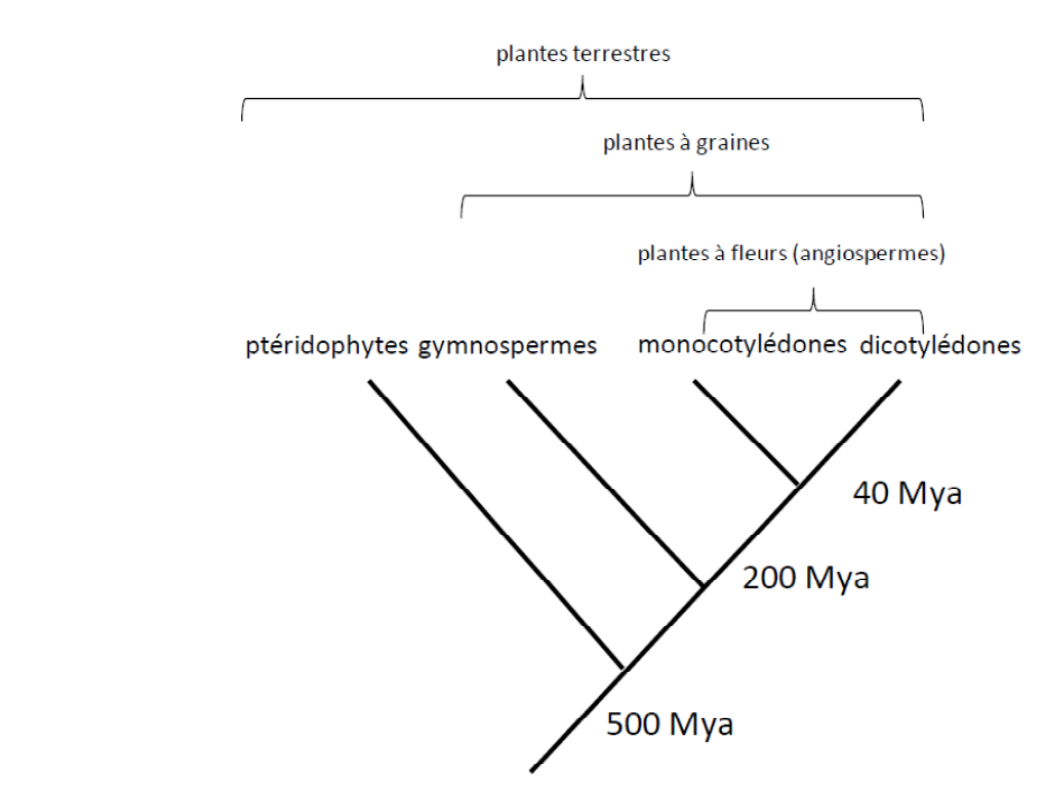

L'apparition de l'appareil reproducteur floral est une innovation majeure dans l'évolution des végétaux. Le facteur de transcription APETALA3 est connu pour être un régulateur central du dévelopement floral chez les angiospermes. L'orthologue d'APETALA3 est présent chez les grands groupes de plantes terrestres. Des chercheurs ont séquencé la séquence codante d'APETALA3 chez plusieurs espèces, dont 1 représentant par groupe. Un alignement d'une partie de l'exon 1, dont la traduction protéique présente une signature de domaine de liaison à l'ADN de type MADS‐box, est présentée ci‐dessous.

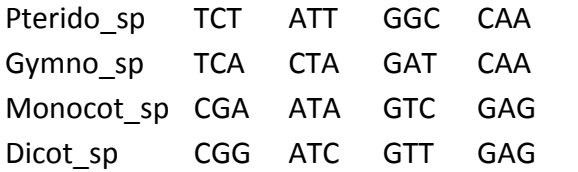

En vous aidant du code génétique, ci‐après :

1 – Traduisez en séquences protéiques (donner la séquence en nomenclature internationale).

2 – Sur cet alignement, déterminez les sites synonymes et non‐synonymes.

3 – Déterminez les taux de substitutions synonymes (d<sub>s</sub>) et non-synonymes (d<sub>N</sub>), pour toutes les paires de séquences.

 $4 -$ Calculez  $d_N/d_S(\omega)$  pour toutes les paires de séquences. Interprétez les résultats.

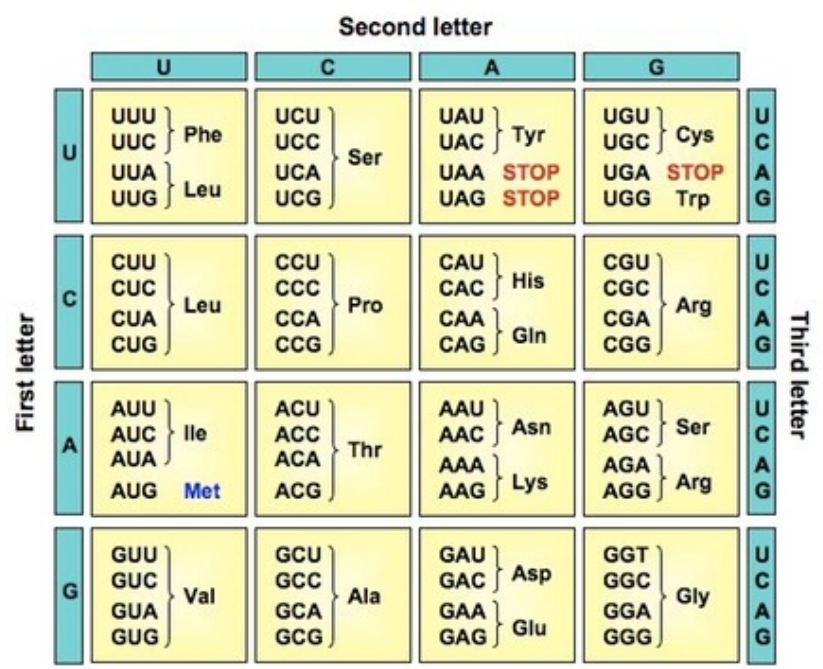

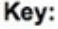

Ala = Alanine  $(A)$  $Arg = Arginine (R)$ Asn = Asparagine  $(N)$  $Asp = Aspartate (D)$  $Cys = Cysteine (C)$  $GIn = Glutamine (Q)$  $Glu = Glutamate (E)$  $\mathsf{Glv} = \mathsf{Glvcine}(\mathsf{G})$  $His = Histidine (H)$  $I = Isoleu$ cine (I) Leu = Leucine  $(L)$ Lys = Lysine  $(K)$  $Met = Methionine (M)$ **Phe** = Phenylalanine  $(F)$  $Pro = Proline(P)$  $Ser = Serine (S)$ Thr = Threonine  $(T)$  $Trp = Tryptophan (W)$ Tyr = Tyrosine  $(Y)$  $Val = Value (V)$